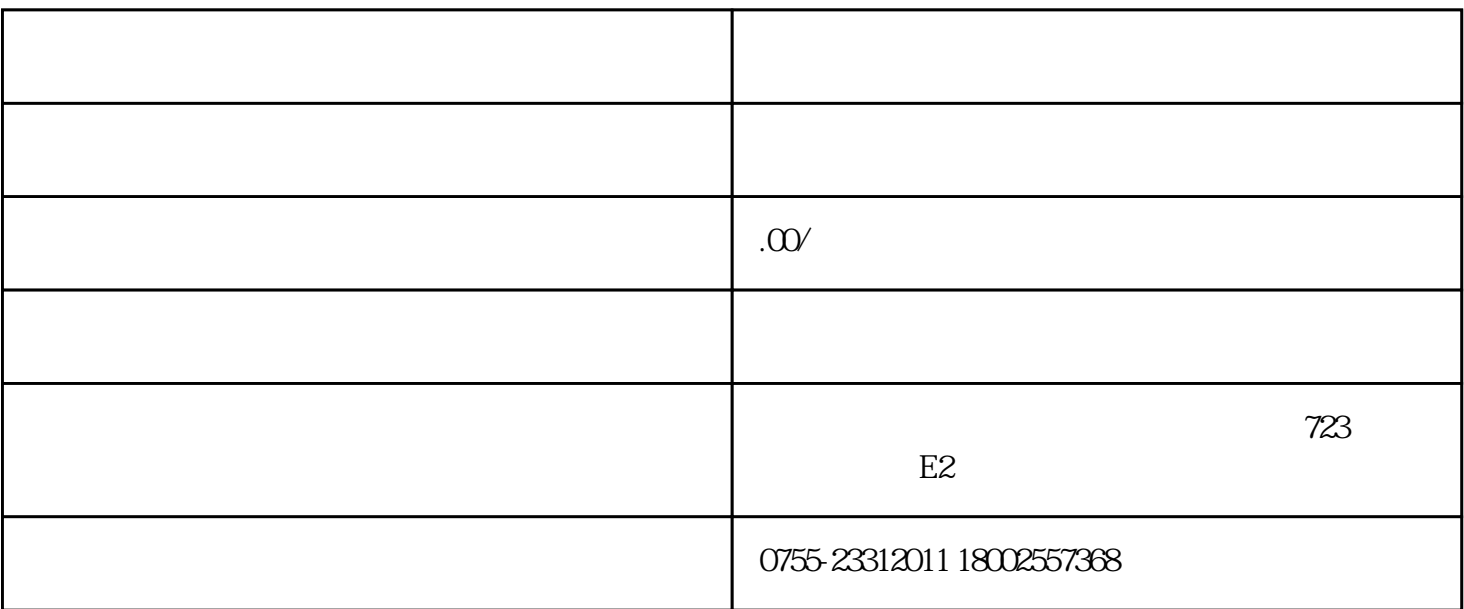

- 1.  $\blacksquare$
- 
- 
- 
- $2.$
- $3.$
- 
- $4$  Wi-Fi
- 
- $5.$
- 1.  $\blacksquare$
- $2.$

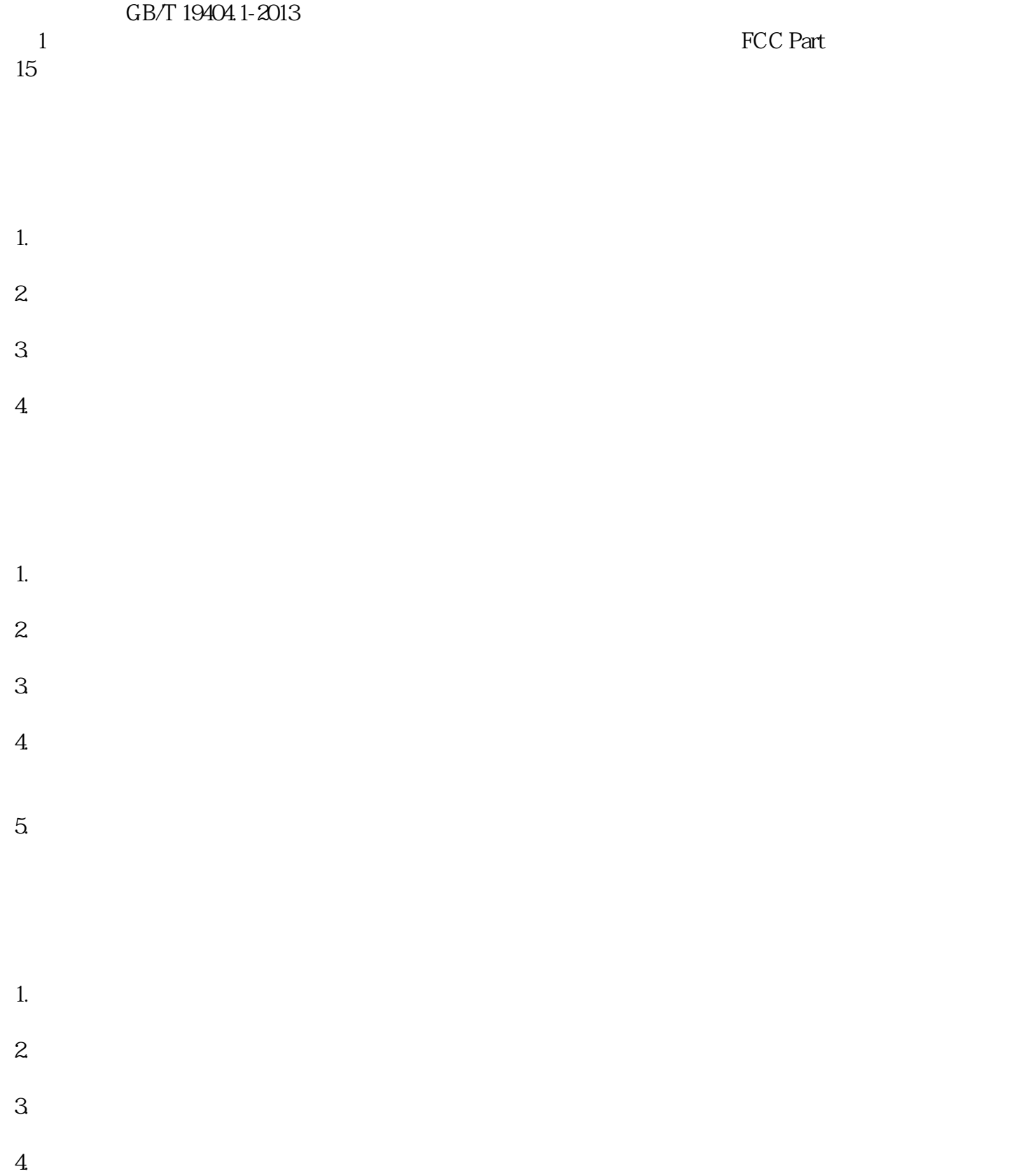

- 1.  $\blacksquare$  $2.$  $3 \,$
- $4.$  $5\,$
- 1.  $\blacksquare$
- $2.$  $3.$
- 
- 1. 问:为什么需要
	- $2.$  $**$
	- $3 \sim$ 
		-
	- $**$ 
		-
		- -